# **APLICAÇÃO PARA A TV DIGITAL INTERATIVA UTILIZANDO A API JAVATV**

 $Fli$  CANDIDO JUNIOR<sup>1</sup> Francisco Assis da SILVA $2$ 

**RESUMO:** A televisão é uma das principais fontes de informação, entretenimento e cultura. A mais nova mudança é a digitalização do sinal. Com a transmissão digital além de uma melhora na qualidade da imagem e do som, possibilita ao telespectador interagir com o conteúdo transmitido. Especificações como API JavaTV fornecem suporte para o desenvolvimento de aplicações para a Televisão Digital Interativa. Este artigo apresenta os conceitos e definições da tecnologia da TV Digital, bem como introduz os aspectos relevantes ao desenvolvimento de uma aplicação para a TV Digital, os Xlets. Para isso, foi desenvolvida uma aplicação para TV Digital, onde o telespectador manifesta sua opinião sobre um determinado tema apresentado em um programa de televisão, utilizando o controle remoto do televisor. Para simular uma rede de transmissão de TV Digital e um aparelho televisor digital em um microcomputador convencional foi utilizado um software que emula o middleware do set-topbox, o XleTView.

**Palavras-chave:** Televisão Digital Interativa, JavaTV, Xlet.

 $\overline{a}$ 

<sup>1</sup> Discente do curso de Pós-Graduação em Desenvolvimento de Sistemas para Ambientes Web baseados em Tecnologia Java da Universidade do Oeste Paulista. elicandido@gmail.com.

<sup>2</sup> Docente do curso de Pós-Graduação em Desenvolvimento de Sistemas para Ambientes Web baseados em Tecnologia Java da Universidade do Oeste Paulista. Mestre em Metodologia e Técnicas da Computação. Orientador do trabalho. chico@unoeste.br.

# **1 INTRODUÇÃO**

A transmissão digital traz de imediato aos telespectadores uma imagem e som de maior qualidade, sem chuviscos e sombras, com a possibilidade de tela larga (widescreen) e recursos de zoom. Em um único canal de TV há a possibilidade de ter vários sub-canais sendo transmitidos ao mesmo tempo (BITTENCOURT, 2006).

O surgimento da televisão digital além de uma melhora significante na qualidade do vídeo e áudio, trouxe consigo a possibilidade de interação do telespectador com conteúdo transmitido através da Televisão Digital Interativa. O telespectador não será mais tratado como uma figura passiva a partir de então.

Especificações como a API (Application Programming Interface) JavaTV da Sun Microsystems, surgiram com o intuito de fornecer suporte aos desenvolvedores desse ramo. Essa API introduziu o conceito de Xlet, uma nova abstração para as televisões digitais, equivalentes ao de um applet Java para um browser na Internet.

O objetivo deste artigo é apresentar uma sinopse da tecnologia de TV Digital e também introduzir aspectos do desenvolvimento de aplicações para a TV Digital, os Xlets. Sendo sua implementação na linguagem Java.

#### **2 SISTEMA DE TV DIGITAL**

Um sistema de TV digital interativa pode ser decomposto em três partes principais: (i) um difusor, responsável por prover o conteúdo a ser transmitido e dar suporte às interações dos telespectadores; (ii) um receptor, que recebe o conteúdo e oferece a possibilidade do telespectador reagir ou interagir com o difusor; e (iii) um meio de difusão, que habilita a comunicação entre o difusor e o receptor (BECKER, 2004).

É um conjunto de definições que viabilizam a construção de dispositivos para a transmissão e recepção dos sinais da TV Digital. Devido à transmissão do vídeo ser efetuada como um fluxo de bits, é possível transmitir uma

maior quantidade de dados multiplexados (comparado com o sistema analógico), e existindo um canal de retorno (conexão à Internet, por exemplo), o receptor pode enviar dados para a difusora, caracterizando assim a interatividade.

A maior vantagem da transmissão em sistema digital é a conservação da qualidade do sinal. O modo de modulação e compressão digital para enviar vídeo, áudio e sinais de dados aos aparelhos proporciona uma transmissão e recepção de maior quantidade de conteúdo em uma mesma freqüência (canal). A figura 1 ilustra um modelo de um sistema de televisão digital interativa.

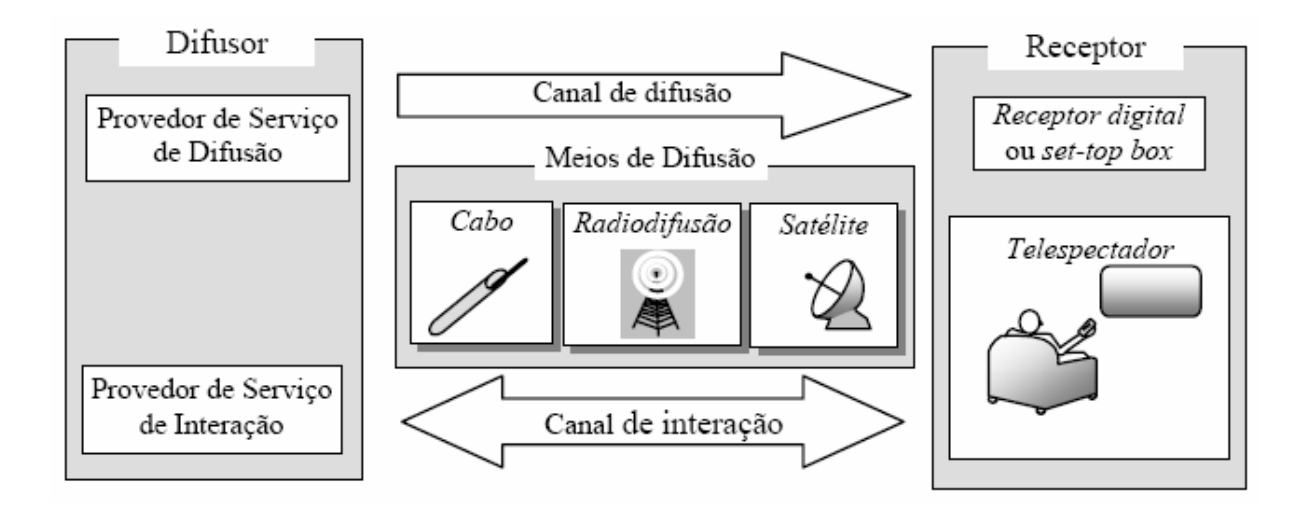

Figura 1 - Modelo de um sistema de televisão digital interativa.

# **2.1 Componentes da TV Digital Interativa**

Um conjunto de tecnologias foi criado e adaptado para possibilitar as execuções de aplicações que permitem interatividade com o uso da televisão. Para tanto, um grupo de componentes atuam em conjunto para viabilizar a transmissão, recepção e apresentação dos conteúdos audiovisuais e a execução dos programas interativos em aparelhos de televisão.

Os componentes de um sistema de TV digital podem ser classificados em cinco conjuntos de padrões: modulação, codificação, transporte, middleware e aplicação. Basicamente, um padrão é definido pelos esquemas de compressão e codificação de áudio e vídeo, pela camada de abstração de software do middleware e o esquema de multiplexação e modulação de dados (POZZER, 2003). Esses esquemas são escolhidos para atender a determinadas características de um padrão adotado, onde pode privilegiar certos quesitos, como alta definição, interatividade, recepção móvel, dentre outros.

A transmissão de uma aplicação de TV Digital é feita da seguinte forma: cada conteúdo (áudio, vídeo e aplicação) é codificado e gera um fluxo chamado elementar. No caso das aplicações, o mecanismo de transmissão é conhecido como carrossel de dados. Nele o conteúdo das aplicações é dividido em módulos que são constantemente enviados, em ciclo, permitindo que mude para o canal de cada módulo. Os fluxos elementares são agrupados de forma a criar programas de TV que também são agrupados em canais de TV lógicos (JUCÁ, 2006). Quando o sinal chega ao receptor, o processo inverso acontece. O Sinal é demodulado e demultiplexado para separar todos os fluxos.

O componente mais importante desse conjunto tendo em vista uma aplicação para a TV Digital Interativa (TVDI) é a camada de software denominada middleware. Um middleware é de forma simplificada, uma camada de software que une dois sistemas separados. O middleware estabelece a comunicação entre o hardware e o sistema operacional do set-top-box às aplicações.

O set-top-box (figura 2) é um equipamento responsável pela conexão entre um televisor e uma fonte externa de sinal (cabo ethernet, antena de satélite, cabo coaxial, linha telefônica ou conexão com uma antena VHF/UHF), e transforma este sinal em conteúdo (vídeo, áudio, internet, interatividade, jogos, entre outros), que é apresentado na tela.

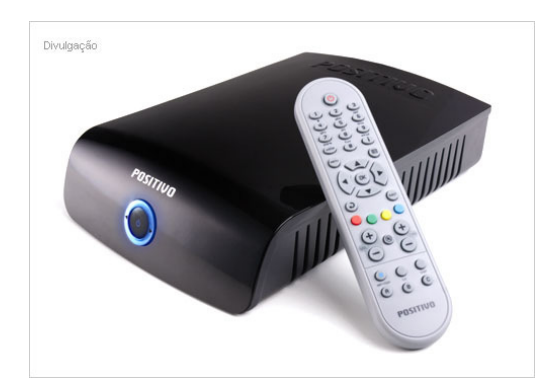

Figura 2 - Modelo de um set-top-box.

O set-top-box pode ser entendido como um computador adaptado para as necessidades do ambiente televisivo, possuindo processador, memória, sistema operacional, etc. Nele, é encontrado o middleware, que é uma instância de software de suma importância para o desenvolvimento em TV Digital (BATISTA, 2007).

Os aparelhos convencionais de TV necessitam da instalação de um set-top-box para receber o sinal digital, já os mais modernos, já vêm com o set-topbox embutidos no próprio aparelho.

## **2.2 Padrões para TV digital interativa**

Atualmente existem três grandes sistemas de televisão digital aberta. O Sistema Europeu: DVB (Digital Video Broadcasting) com o middleware MHP (Multimedia Home Platform); O Sistema Americano: ATSC (Advanced Television Systems Committee) com o seu middleware DASE (Digital Applications Software Environment); O Sistema Japonês: ISBD (Integrated Services Digital Broadcasting) com o middleware ARIB (Association of Radio Industries and Businesses) (BECKER, 2004).

A figura 3 mostra as opções de padrões para um sistema de televisão digital interativa.

No entanto, o Brasil praticamente passa a definir um novo padrão, baseado no sistema japonês, porém acrescida de tecnologias desenvolvidas nas pesquisas das universidades brasileiras, o ISDB-TB (Integrated Services Digital Broadcasting - Terrestrial) com o middleware Ginga.

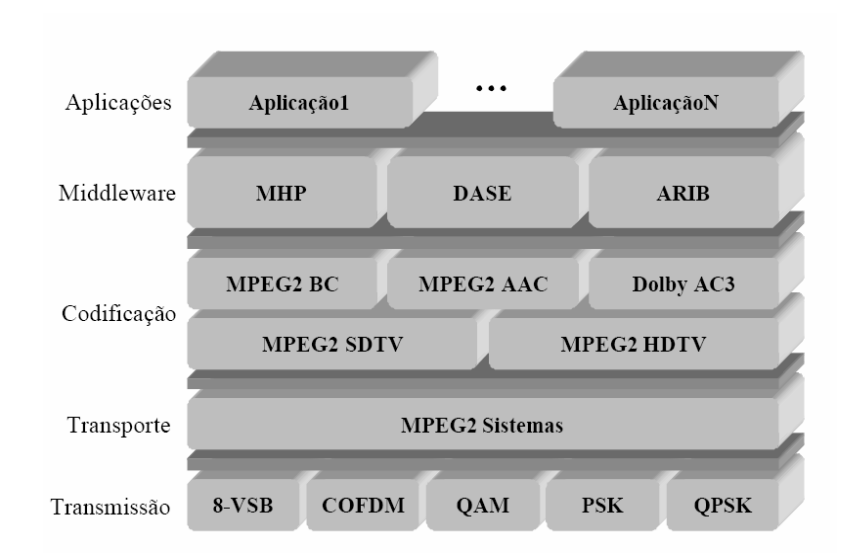

Figura 3 - Opções de padrões para um sistema de televisão digital interativa.

# **2.3 Tipos de Interatividade**

Um dos aspectos mais empolgantes da TV Digital é a interatividade, no entanto, para que isso seja possível é necessária a existência de um canal de interação (Canal de Retorno), que é um meio onde o aparelho de TV se comunica com a Emissora do Sinal Digital. Os canais de retorno podem ser via cabo, linhas telefônicas fixas (ADSL) e celulares (GPRS), onde na maioria das vezes é utilizada a comunicação TCP/IP.

Os tipos de interatividade:

• Interatividade local: não existe canal de retorno, ou seja, nenhuma informação pode ser enviada pelo receptor. Além da tradicional exibição de um canal televisivo, é possível lidar com gráficos, imagens e textos transmitidos junto com a difusão do sinal;

Interatividade intermitente: além das capacidades na interatividade local, existe um canal de retorno, porém este é unidirecional (respostas simples, mensagens SMS, votação);

Interatividade permanente: tem todas as capacidades anteriores e o canal de retorno é bidirecional (navegação na Internet, download e upload de softwares, serviços de e-mails).

#### **3 JAVATV**

A API (Application Programming Interface) JavaTV é uma extensão da plataforma Java criada pela Sun Microsystems com parceria da indústria de televisão digital. Ela está sendo amplamente adotada como um padrão para aplicações de televisão digital no mundo. Esta API foi projetada para oferecer acesso à funcionalidades para definição do modelo das aplicações, acesso a fluxo de áudio e vídeo, acesso condicional, acesso à informações de serviço, controle de troca do canal do receptor, controle dos gráficos na tela, dentre outras (SUN, 2007).

A API se situa entre a camada do sistema operacional e as aplicações interativas, pode-se definir JavaTV como um middleware de TV digital. Com ela, é possível o desenvolvimento de aplicações interativas independentes da tecnologia utilizada nos protocolos de transmissão, do sistema operacional dos set-top-boxes e da camada de hardware das redes de difusão, assim a API JavaTV funciona independente do padrão do sistema de televisão digital adotado, sendo ele ATSC, DVB, até mesmo o padrão Brasileiro (ISDTV), desde que, esse padrão suporte JavaTV.

As aplicações para a televisão digital interativa são geradas uma única vez, sendo compatível com todos os aparelhos que usam a Máquina Virtual Java (JVM – Java Virtual Machine), tornando assim independente do processador ou sistema operacional do receptor, isso é uma característica da linguagem Java, a portabilidade.

O ambiente de software de um set-top-box com a tecnologia JavaTV consiste basicamente de um ambiente de aplicações Java, a API JavaTV e outras APIs, e suas aplicações, além de um sistema operacional de tempo real (MONTEZ, 2004).

A camada de aplicação utiliza a API JavaTV e os pacotes Java da camada abaixo, onde todas as aplicações em Java são executadas sobre a Máquina Virtual Java (Java Virtual Machine - JVM).

Com a adoção dessa arquitetura, a JavaTV, é possível o programador abstrair-se dos detalhes de hardware e protocolos de comunicação dos set-topboxes.

O Sistema Operacional de Tempo Real oferece um suporte em nível de sistema necessário para a camada Java, além de controlar o receptor através de uma coleção de Device Drivers.

#### **3.1 Conceitos**

Para uma melhor compreensão a respeito da API JavaTV, esta seção apresenta a definição de alguns conceitos fundamentais, que fazem parte da lógica de funcionamento de uma aplicação para a televisão digital interativa utilizando a API JavaTV.

O **Canal de Retorno** representa a possibilidade de criação de aplicações interativas e o acesso à internet. A conexão através do canal pode ocorrer de várias formas, via modens a cabo, Ethernet, etc.

Um **Serviço** pode ser definido como um canal de televisão composto por vários sub-componentes tais como streams de áudio, vídeo ou dados. Cada serviço possui um SI (Service Information) associado a ele e cada entrada do SI define uma propriedade do serviço.

Os **Componentes do Serviço** são streams elementares como de áudio e vídeo, uma aplicação Java ou outro tipo de dado que pode ser apresentado sem uma informação descritiva adicional. Um componente pode ser compartilhado por mais de um serviço.

**Service Information** (SI) descreve a estrutura do fluxo, além de conter informações relativas ao serviço, como por exemplo, um conteúdo descritivo, dados referentes aos horários de apresentação dos programas, a freqüência do canal para possibilitar a sintonização no devido serviço, informações de demultiplexação, a linguagem utilizada, informações da rede, além de meta-informações como uma lista dos atores ou categorização do serviço.

**Service Locator** é a informação necessária que possibilita a sintonização do canal, análogo a uma URL. **SI Database** representa a base de dados que armazena o SI. **SI Manager** é um objeto singleton , pois só existe um no

receptor de televisão digital. SI Manager é o ponto de acesso para a base de dados do SI e ele reporta qualquer alteração que ocorra na base**. SI Factory** é responsável em criar objetos do tipo SI Manager.

#### **3.2 XLet**

Um Xlet é uma aplicação Java que proporciona interatividade para a TV Digital. É similar a um Applet, que é adicionado em páginas HTML, o Xlet é incluído em um serviço de TV Digital. O middleware identifica o ponto de entrada da aplicação (classe que implementa a interface javax.tv.xlet.Xlet) e executa a aplicação utilizando a máquina virtual Java. O middleware geralmente possui um componente que é responsável por gerenciar o ciclo de vida das aplicações, que instancia a classe principal (main class) e invoca os métodos responsáveis pela mudança de estados (BATISTA, 2007).

Um Xlet possui quatro estados principais: Carregado (Loaded); Paralisado (Paused); Iniciado (Started); e Destruído (Destroyed). A Figura 4 ilustra os estados que um Xlet pode possuir.

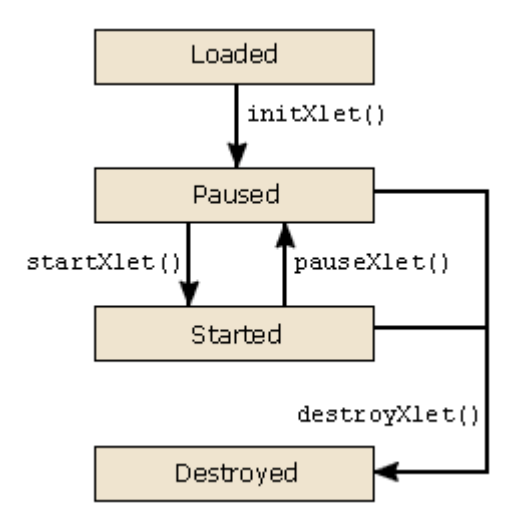

Figura 4 - Ciclo de vida de um Xlet.

## **4 EMULADOR**

Como normalmente é difícil um desenvolvedor possuir uma rede de TV Digital experimental disponível, na maior parte das vezes o ambiente é simulado com a utilização de estações testes ou com emuladores em software.

Em uma estação teste são disponibilizados equipamentos e softwares que visam reproduzir as características relevantes em um ambiente de TV Digital real. Já o emulador faz o papel do componente do middleware que gerencia as aplicações. Um emulador é, então, interessante para testes preliminares em aplicações de TV Digital, visto que o ambiente possui vários elementos envolvidos, além do middleware (MONTEZ, 2004).

Para desenvolvimento de aplicações existem diversos emuladores, que simulam o papel do middleware, dentre eles, o mais utilizado é o XleTView.

Existe no XletView um simulador de controle remoto, baseado nos botões padrões MHP, onde os eventos são capturados utilizando a classe AWT ou HAVI (que são extensões AWT). A figura 5 mostra a interface do XletView.

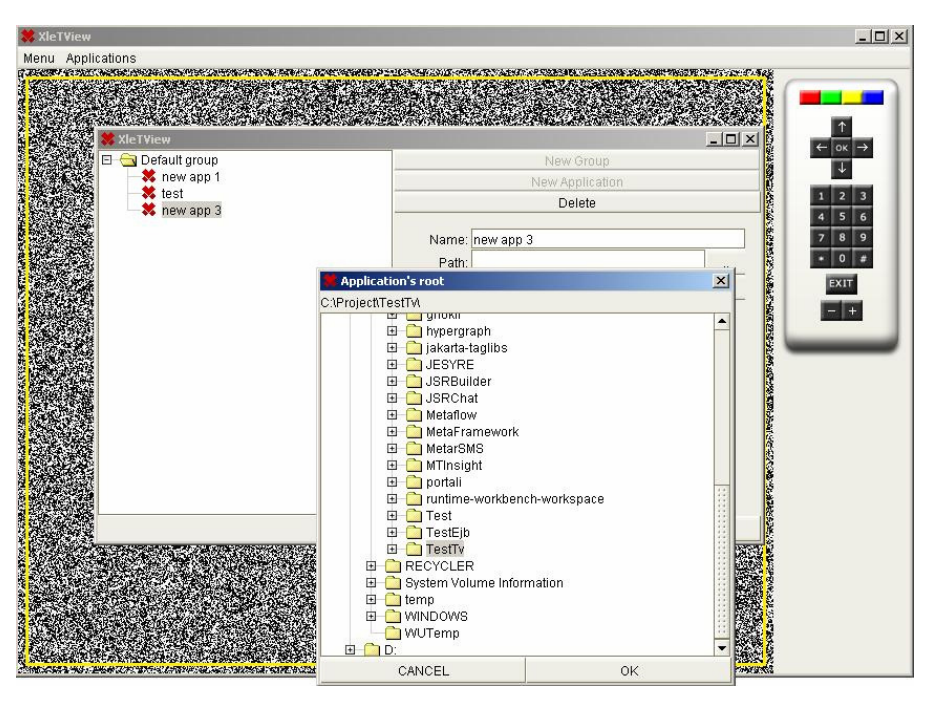

Figura 5 - Interface do XletView.

## **5 APLICAÇÃO PARA TV DIGITAL INTERATIVA**

Desenvolver uma aplicação para a televisão digital é muito diferente de uma aplicação para desktop. As restrições de tamanho e resolução de tela, quantidade de cores, distância entre o telespectador e o aparelho de TV faz com que as fontes usadas sejam maiores, com isso diminui a área útil do aplicativo. Além disso, a limitação de interação imposta pelo controle remoto, baixo processamento e memória, são fatores que fazem do desenvolvimento de aplicações de TV digital um negócio especializado (JUCÁ, 2007).

Na realidade brasileira, a baixa qualidade das conexões de dados, representa uma restrição adicional, pois muitos usuários não possuem bons links de internet e por restrições de custos não conectam suas linhas telefônicas (JUCÁ, 2007). Sem esse canal de retorno não é possível a interatividade total das aplicações.

Em aplicações para a TV digital o processo de desenvolvimento é um pouco diferenciado, pois existe uma grande dependência das etapas de design e testes. As aplicações de TV geralmente são pequenas, devido às limitações de memória e processamento.

Cada aplicação terá particularidades específicas as quais dependem do middleware escolhido. No caso do Ginga, o middleware para o sistema de televisão digital adotado no Brasil, a aplicação pode ser declarativa (Ginga NCL) ou procedural (Ginga-J). Os declarativos permitem fazer aplicações mais rapidamente, mas geralmente aplicações bem mais simples, já os procedurais podem ter como linguagem de desenvolvimento Java ou C.

#### **5.1 TVoto**

Neste projeto, foi desenvolvida uma aplicação para ser executada em um middleware procedural, utilizando a linguagem Java (JDK versão 6.0) e a API JavaTV (versão 1.0). Essa aplicação foi nomeada de TVoto, para sua codificação e compilação foi utilizada a IDE (Integrated Development Environment) NetBeans

(versão 6.0). Para executar a aplicação foi utilizado o emulador XleTView (versão 0.3.6).

TVoto é uma aplicação (um Xlet) que pode ser executada no middleware da TV Digital. Foi desenvolvido na linguagem Java utilizando a API JavaTV, a ferramenta para implementação do projeto (IDE) adotada foi o NetBeans e para simular um middleware de TV Digital foi utilizando o XletView.

O TVoto é um aplicativo que proporciona ao telespectador interatividade com o programa que esta sendo transmitido. Durante a exibição de um programa de televisão é solicitado ao telespectador manifestar sua opinião através de um voto. Como é feito nos programas de Reality Shows, onde é realizada uma votação para eliminar um participante do programa, ou uma enquete que é feita durante a apresentação de um programa. O telespectador manifesta sua opinião diretamente do controle remoto, onde ele informa qual é sua opção e envia seu voto para a emissora de TV.

Uma estação de TV (Servidor de Geração de Conteúdo) transmitirá (via satélite, terrestre ou cabo) o sinal de vídeo, para os receptores de televisão digital interativa, durante esse momento o telespectador enquanto assiste o programa, poderá executar a aplicação (Xlet do TVoto) para manifestar seu voto, e por intermédio de um canal de retorno (conexão internet) poderá registrar seu voto nos Servidores de Aplicações Interativas, conforme ilustra o diagrama de funcionamento na figura 6, o qual detalha as características de um ambiente real.

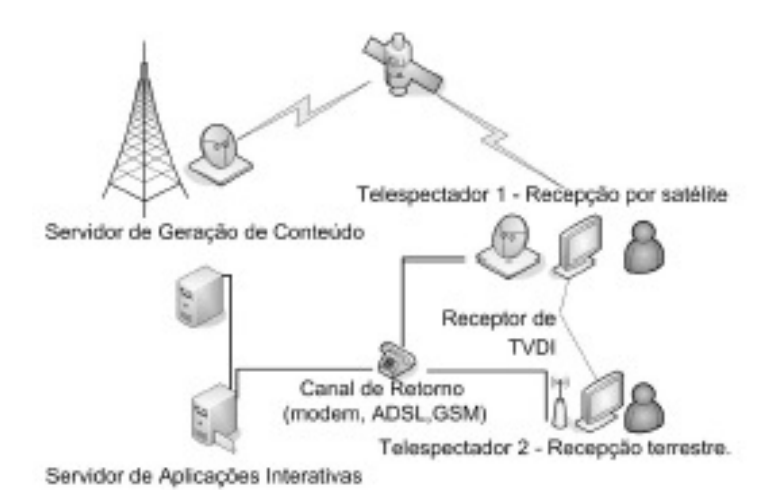

Figura 6 - Diagrama de funcionamento em um ambiente real.

Para implementação desse projeto foi adotado um ambiente simulado, onde foi focado apenas na execução da aplicação no middleware, no caso, tal função foi realizada pelo emulador XleTView. O Xlet do TVoto é executado enquanto é mostrado um vídeo de fundo, simulando a transmissão de um canal de TV e uma aplicação simulando o Servidor de Aplicações Interativas fica rodando aguardando uma conexão via socktes, para receber o arquivo XML (Extensible Markup Language) que contém o voto do telespectador.

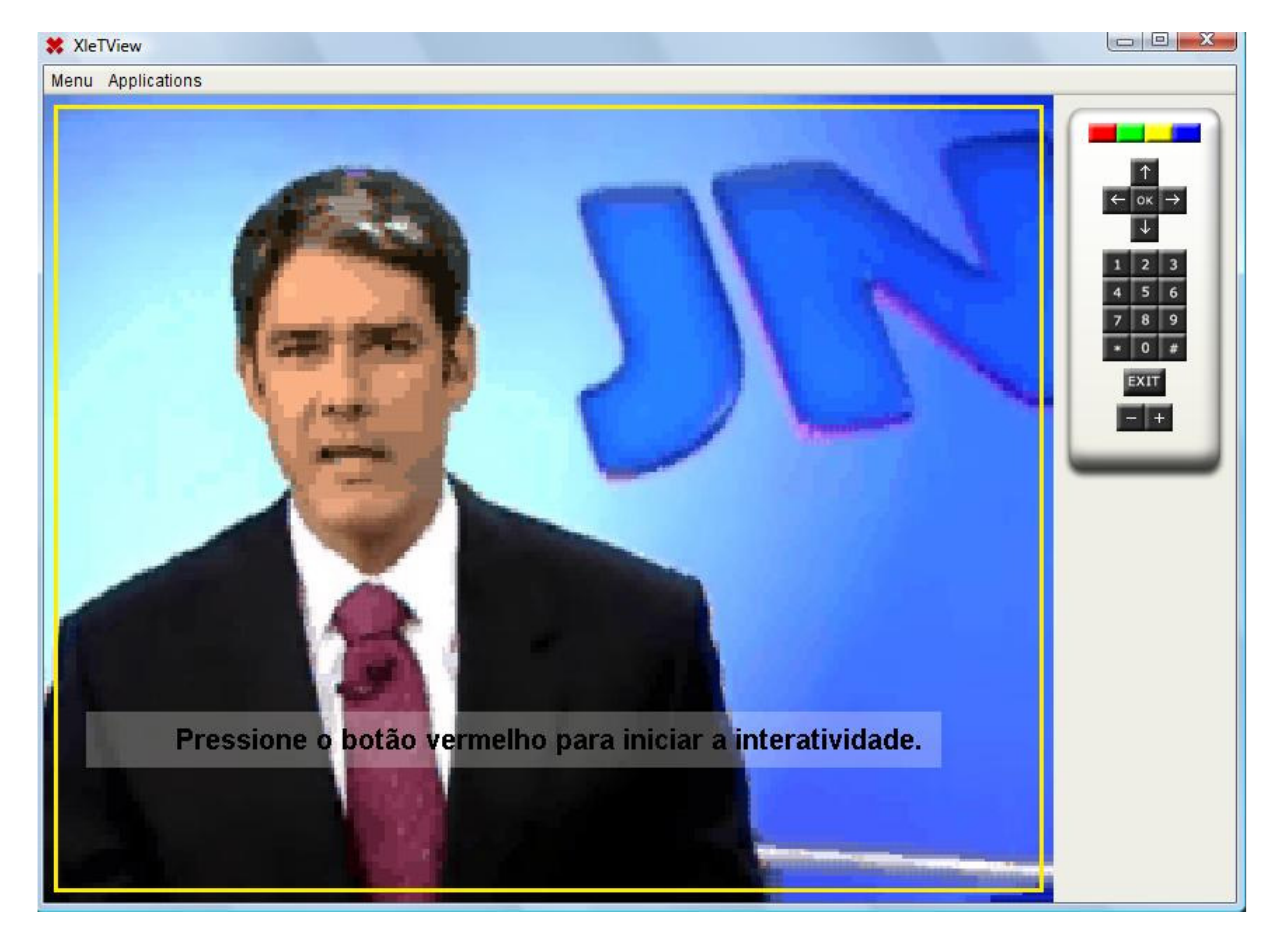

A figura 7 ilustra a execução do Xlet da aplicação TVoto.

Figura 7 - Interface da aplicação TVoto.

# **6 CONCLUSÃO**

Devido ao avanço das tecnologias digitais, a evolução do ambiente televisivo, e principalmente ao início das transmissões do Sistema Brasileiro de Televisão Digital, surge um grande mercado para os desenvolvedores nessa área, principalmente no que se refere à televisão interativa.

A especificação API JavaTV para a televisão digital, além de uma implementação de referência para a mesma, introduziu o conceito de Xlets, tornando-o padrão nessa área, além de diversos recursos presentes na especificação.

Este artigo apresentou um estudo sobre o conceito de desenvolvimento de aplicações para a televisão digital interativa, bem como, foi definido o que é o sistema de televisão digital. Por fim, foi desenvolvida uma aplicação a qual foi executada por intermédio de um emulador do middleware da televisão digital para demonstrar o funcionamento da interatividade.

A partir desse projeto poderão ser desenvolvidas novas aplicações para a televisão digital interativa, além de proporcionar uma base para interessados em iniciar pesquisas e ingressar nas novas tecnologias relacionadas ao sistema de transmissão de televisão digital.

Ainda existe uma grande dificuldade no acesso às informações relacionadas ao desenvolvimento de aplicações para TV Digital, onde apenas um seleto grupo tem acesso e participa efetivamente nas decisões do padrão adotado no Brasil, além das barreiras tecnológicas existem os interesses financeiros e políticos que insistem em retardar a efetivação do projeto que está sendo implantado no país.

No momento em que finalizar as definições do middleware Ginga, será possível executar as aplicações Java. O módulo responsável por executar tais aplicações é o Ginga-J.

# **REFERÊNCIAS BIBLIOGRÁFICAS**

BATISTA, Carlos Eduardo. **TV Digital - Java na sala de estar.** 2007. Revista Mundo Java, número 17, ano III - Editora Mundo.

BECKER, Valdecir e MONTEZ, Carlos. **TV digital interativa: conceitos, desafios e perspectivas para o Brasil.** 2004. I2TV, Florianópolis.

BITTENCOURT, Mariana Mello e ARAUJO, Thiago Pereira. **Infra-estrutura para o Desenvolvimento de Aplicações para TV Digital Interativa.** 2006. Universidade Federal Fluminense, Rio de Janeiro.

JUCÁ, Paulyne Matthews. White Paper: **Aplicações para TV Digital.** 2006. Centro de Estudos e Sistemas Avançados do Recife.

MONTEZ, Carlos e PICCIONI, Carlos. **Um Estudo sobre Emuladores de Aplicações para a Televisão Digital Interativa.** 2004. Universidade Federal de Santa Catarina, Florianópolis.

POZZER, Cesar T. e FEIJÓ, Bruno. **Proposição de um novo paradigma de conteúdo para tv interativa.** 2003. Série Monografias em Ciência da Computação (MCC38/03), DI/PUC-Rio, Rio de Janeiro.

SUN Microsystems. **JavaTV(TM) API: Technical Overview.** [S.I sn], 2000. disponível em < http://java.sun.com/products/javatv/ >. Acesso 01/05/2007.